Press the SET button. The letter is set, and  $\mathbb{R}$ the next letter will start flashing. Follow the procedure step 1 and 2 until the end of line 3 letter is set

Then the display moves to the inputting the ending message.

## 4 Inputting the ending message:

Ending message can input 6 letters for each 3 lines.

Ending message can be input in the same manner as opening message.

After the ending message has been set, and the display returns to the ordinary display.

Selecting letters at the opening/ending display:

When the SEL button is pressed, the letters are displayed in the following order.

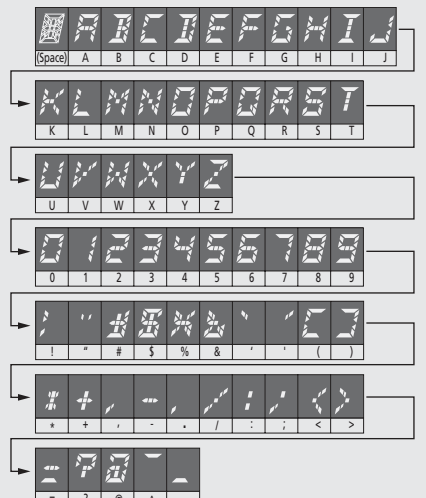